# DISCOS VIRTUALES

 $\bigcirc$ 

 $\bigcap$ 

 $\overline{O}$ 

O

 $\bigcap$ 

PRESENTADO POR:

-LUIS CARLOS AVILES HERRERA

#### QUE ES UN DISCO VIRTUAL?

- Es un espacio, que te permitirá guardar tus archivos personales (documentos, fotos, música, presentaciones, hojas de cálculo, bases de datos, vídeos...), para que puedas acceder a ellos desde cualquier parte del mundo, compartirlos con quién desees o mantener copias de seguridad de los que consideres más importantes.
- Los discos virtuales(localizados en Internet) se vuelven realmente útiles cuando necesitamos realizar un backup y no tenemos espacio en nuestro disco local o sí queremos compartir archivos con varios personas en particular.

#### HISTORIA

- Es un servicio bastante reciente, ya en funcionamiento. Primero surgieron servidores web donde la gente subía el archivo deseado y obtenía un enlace que le permitía bajárselo a cualquier persona desde cualquier ordenador. Algunos ejemplos de estos servicios son ImageShack, Megaupload, MediaFire o Rapidshare. Más recientemente han surgido iniciativas de servidores de correos como Google con su servicio Gmail o Windows con su servicio Windows Live, que dan al usuario una unidad virtual de disco duro para su propio uso.
- Pero, aún se cree que el uso de los CD, DVD, discos duros USB, memorias flash USB, etcétera perdurará por mucho tiempo, en especial las últimas.

### ALGUNOS DISCOS VIRTUALES

- Mega máximo de 50GB
- Dropbox Máximo de 2GB.
- Free Drive Máximo por archivo: 1 GB. Total disponible: 6 GB.
- MediaMax Máximo por archivo: 10 Mb. Total disponible: 25 GB.
- Zupload -: Máximo por archivo: 500 Mb. Total disponible: Sin Limite
- DropBoks Máximo por archivo: Capacidad disponible. Total disponible: 1 GB.
- OrbitFiles Máximo por Archivo: 100 Mb. Total Disponible: 6 GB. Uploading – Máximo por Archivo: 300 Mb. Total Disponible: ¡Sin Limite
- Skydrive- español, gratis y 25 Gb de espacio.

# VENTAJAS

- La principal ventaja es que podemos disponer de nuestro archivo en cualquier lugar.
- Es una buena opción para las personas que manejan gran volumen de datos y viajan constantemente por su ritmo de trabajo.
- Es útil si queremos un espacio para compartir una serie de archivos con nuestros amigos
- Se ofrecen como opción para nuestras copias de seguridad.

#### DESVENTAJAS

- Debemos tener acceso a internet para su uso.
- Debemos tener cuidado en el manejo de nuestras contraseñas. Ya que al igual que ocurre con nuestra cuenta de correo, la pérdida de la contraseña implica el no tener acceso a los datos
- Dependiendo la cantidad de archivos en algunos casos el servicio es costoso.
- En muchos casos es lento el acceso de datos.

# COMO CREAR UN DISCO VIRTUAL

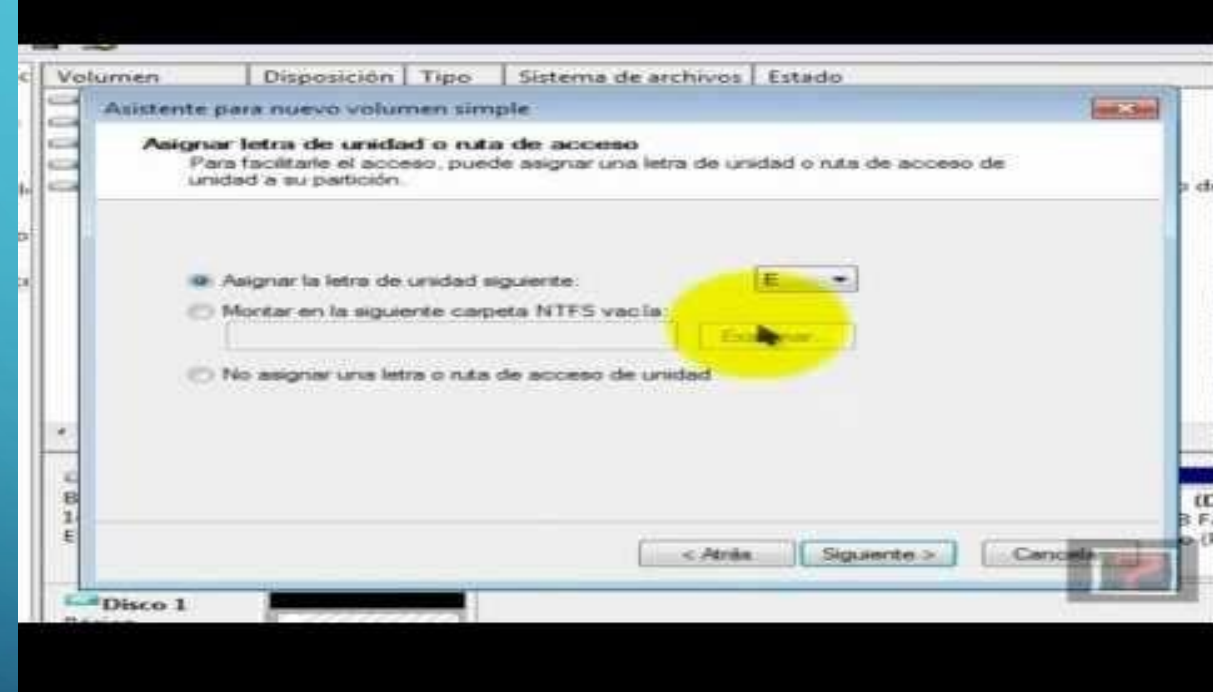